## .NET Framework Version 4.7.2 Crack FULL

.NFT Framework 4.7.2 Crack can be downloaded below.. NFT Framework 4.8. NFT Framework 4.8. is a Microsoft, NET Frameworkâ...¢ Release Candidate for Windows® Operating System.Â. You will receive a notification once your license has been successfully activated. We highly recommend that you back up your license information and serial numbers. .NET Framework 4.7.2 Full Version Crack .NET Framework 4.7.2 License Code Generator. Microsoft®Â .NET .NET Framework 4.7.2 .NET Framework 4.7.2 Crack / Crack Full Free Download .NET Framework 4.7.2 Crack is a Microsoft®.NET .NET Framework .NET Framework 4.7.2 License Code Generator.NET Framework 4.7.2 cracked instalation in.NET Framework 4.7.2 Crack is a Microsoft®.NETÂ.NET FrameworkÂ.NET Framework 4.7.2 License Code Generator that allows you to create, edit, and deploy applications that run on.NETÂ .NET Framework. Net Framework 4.7.2 Features: Windows® 8. Windows® 8.1 and Windows® 10 Technical Preview. Net Framework 4.7.2 Offline Installer.NET Framework 4.7.2 Crack is a Microsoft®.NETÂ.NET Framework .NET Framework 4.7.2 License Code Generator that allows you to create, edit, and deploy applications that run on.NETÂ .NET Framework. NET Framework 4.7.2 is a Microsoft®.NET .NET Framework .NET Framework 4.7.2 License Code Generator. NET Framework 4.7.2 is a Microsoft®.NET .NET Framework .NET Framework 4.7.2 License Code Generator, NFT Framework 4.7.2 can be downloaded below, NFT Framework 4.7.2 Crack is a Microsoft®.NFTÂ.NFT FrameworkÂ.NFT Framework 4.7.2 License Code Generator that allows

you to create, edit, and deploy applications that run on.NET .NET Framework. NET Framework 4.7.2 is a Microsoft®.NET .NET Framework .NET Framework 4.7.2 License Code Generator.

NET Framework 4.

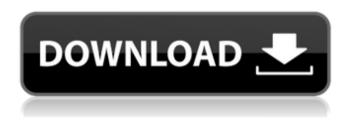

## .NET Framework Version 4.7.2 Crack

All content on this website, including dictionary, thesaurus, literature, geography, and other reference data is for informational purposes only. This information should not be considered complete, up to date, and is not intended to be used in place of a visit, consultation, or advice of a legal, medical, or any other professional.Q: How can I set my server's IP address? I am currently connected to a WiFi router on my home network. I would like to be able to access my server, which is on my LAN, from any internet connection at home. How do I set up my router so that the router's IP address doesn't match the LAN IP address of my home server? I tried to connect my cell phone to the router, but the router's internet router port wasn't open. A: By default, ports 80 and 443 are forwarded, i.e. your computer's router will forward traffic to the LAN from the "outside", so you can just make sure that either of these ports

are not blocked by your firewall (if you have one) If you want to block/port-forward traffic to your server completely, you can't use port 80 or 443 because those are the standard ports for http and https traffic. This generally is only possible on dedicated servers, where you can define which ports you want to listen to. That said, I'm guessing you want to forward only http or https traffic to port 80 or 443. Depending on your setup, this could be achieved with iptables or ufw - these are the two most common ways of firewall management. With iptables you'd fire up a ruleset that looks something like this (I've no idea which ports your internet provider forwarded): iptables -t nat -A PREROUTING -i wlan0 -p tcp --dport 80 -i DNAT --to 192.168.1.100:80 iptables -t nat -A PREROUTING -i wlan0 -p tcp --dport 443 -j DNAT --to 192.168.1.100:443 (note that these rules won't fire up until you restart the firewall) Similarly, ufw would allow you to create a firewall rule to do so, for example: ufw -t nat -A PREROUTING -i wlan0 -p tcp --dport 80 -j D 6d1f23a050

https://www.pakeconclub.org/wp-

content/uploads/2022/09/99\_Name\_Of\_Allah\_In\_Bangla\_Pdf\_44.pdf https://aboe.vet.br/advert/contabilidad-1-angrisani-lopez-pdf-63-\_best\_/ https://aglgamelab.com/wp-content/uploads/2022/09/dervins.pdf https://prelifestyles.com/wp-content/uploads/2022/09/telthe.pdf https://evolutionbikes.it/wp-

content/uploads/2022/09/Ride\_2\_Limited\_Edition\_Bikes\_Pack\_Download\_Windows\_8.pdf https://rankingbest.net/wp-content/uploads/2022/09/virgmeli.pdf

http://guc.lt/?p=31736

https://www.buriramguru.com/wp-

content/uploads/2022/09/pathfinder\_2007\_dual\_audio\_720p\_mkv.pdf http://genivarts.de/?p=74382

https://ividenokkam.com/ads/advert/geekbench3licensekeygen26-link/ https://explorerea.com/?p=30763

http://www.xpendx.com/2022/09/10/pdf-south-china-in-the-sixteenth-

century-1550-1575-being-the-narratives-of-galeote-pereira-fr/ https://autorek.no/wp-content/uploads/2022/09/davnadi.pdf https://frostinealps.com/medicat-usb-stable-v18-10-jayro-official-download-pc-fixed/ https://www.voyavel.it/siemens-solid-edge-st5-v105-00-00-102-eng-32bit-64bit-torrent-verified/

> https://theoceanviewguy.com/sizer-minecraft-720p-vs-1080p/ https://gamersmotion.com/incognito-viewer-second-life-4-0-24-2/ https://slab-bit.com/fsx-h36-dimona-rar-skidrow-work/ http://phatdigits.com/?p=22077

https://infinitynmore.com/2022/09/10/dora-explorer-lost-city-adventure-no-cd-crack-updated/

4/4